# **Zustandsänderungen idealer Gase**

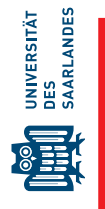

Die Thermodynamik des idealen Gases verknüpft gefundene empirische Zusammenhänge zwischen Druck, Volumen und Temperatur des Gases. Die mikroskopische Beschreibung nimmt an: verschwindend kleine, aneinander stoßende, aber nicht anziehende Kugeln. Diese Annahme ist sehr gut erfüllt bei niedrigen Drücken und hohen Temperaturen. Die Gaskonstante *R* ist das Produkt aus Avogadro-Konstante und der Boltzmann-Konstante,  $R = k_B N_A$ .

Wenn bei einer Regressionsanalyse die Residuen betrachtet werden, kann eine Aussage über die Gültigkeit des verwendeten mathematischen Modells angegeben werden. Solch eine Untersuchung ist ein wichtiger Punkt bei der sorgfältigen Datenanalyse.

# **1 Lernziele**

- Gleichung des idealen Gases  $pV = nRT$  mit dem Volumen *V*, dem Druck  $p$ , der Temperatur *T* und der Stoffmenge *n*
- Das molare Volumen  $V_m$  ergibt sich daraus bei Normdruck  $p_N = 1013.23$  mbar und  $T = 273.15$  K = 0 °C.
- Die wichtigsten Zustandsänderungen bei Gasen sind: isobare(*p*), isochore(*V*), isotherme(*T*) und isentropische/adiabatische (*Q*) Zustandänderung. Dabei bleibt jeweils die Größe in den Klammern konstant.
- Bei der isentropischen/adiabatischen Zustandsänderung ändern sich *p*, *V* und *T* gleichzeitig. Es gilt  $pV^k = \text{const.}$  mit dem Isentropenexponent  $\kappa$ .
- Die Teilchen im Modell des idealen Gases haben kein Volumen und keine Wechselwirkung. In diesem Modell gibt es keine Verflüssigung. Die Extrapolation der Temperaturabhängigkeit des Volumens bei konstantem Druck auf *V* → 0 führt auf den absoluten Temperaturnullpunkt.
- Die Residuen bei der Regression erlauben Rückschlüsse über systematische Abweichungen vom mathematischen Modell. Sie bestimmen die Güte des verwendeten Modells.

# **2 Experimenteller Aufbau**

- Wichtigster Teil des Versuches ist ein beheizbarer Kolben, in dem Druck und Volumen einer konstanten Gasmenge (*n* = const.) für verschiedene Temperaturen erfasst werden.
- **•** Druckmessgerät mit  $u(p) = 5$  mbar
- Wasserbecken mit Thermostat
- **•** Temperaturmessgerät mit  $u(T) = 0.2$  K
- Adiabatenexponent nach Flammersfeld: ein Glaskolben mit  $V = (1.133 \pm 0.003)$  L, ein Steigrohr mit seitlicher Öffnung und einem zylindrischen Schwinger, Stopwatch Programm zur Messung der Periodendauer
- Mikrometerschraube und Waage zur Bestimmung der Masse und des Durchmessers des Schwingers
- $\bullet$  Druckgasflasche mit flüssigem CO<sub>2</sub> bei einem Flaschendruck von zirka 60 bar
- Datenauswertung mit SciDAVis

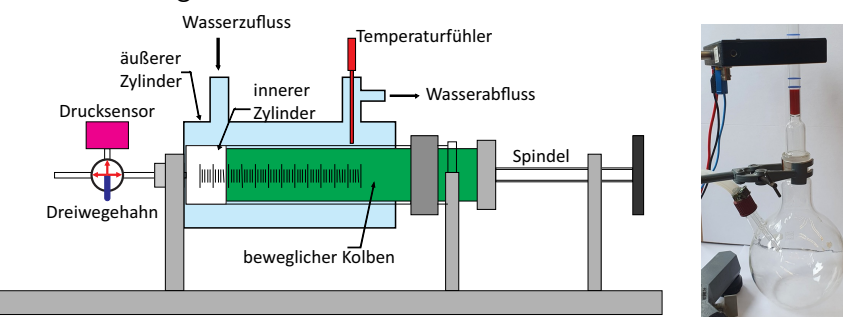

# **3 Messung - Durchführung - Auswertung**

#### **3.1 Messung: Volumen-Druck bei Raumtemperatur**

- 1) Öffnen Sie den Dreiwegehahn und stellen Sie ein Kolbenvolumen von 20 mL ein. Messen Sie den aktuellen Luftdruck und die Raumtemperatur/Wassertemperatur. Dies ist Ihr erstes Volumen-Druck-Paar.
- 2) Schließen Sie den Dreiwegehahn so, dass nur der Druck im inneren Zylinder gemessen wird. Dieser Hahn darf während des gesamten Experiments nicht geöffnet werden. Die eingeschlossene Stoffmenge *n* muss konstant bleiben.
- 3) Komprimieren Sie das Gas im Kolben auf 15 mL und beobachten Sie die Anzeige des Druckmessgerätes. Innerhalb von zwei Minuten sollte sich ein fester Wert einstellen. Wenn dies nicht der Fall ist, dann ist Ihr Aufbau undicht. Wenden Sie sich bitte in diesem Fall an den Betreuer.
- 4) Notieren Sie den Druck *p* bei *V* = 15 mL und expandieren Sie das Gas zurück auf die ursprünglichen 20 mL. Warten Sie wiederum bis sich das Druckgleichgewicht eingestellt hat. Es sollte wieder annähernd der aktuelle Luftdruck angezeigt werden. Notieren Sie auch dieses {*V*, *p*}-Paar und erfassen Sie durch Expansion weitere Paare zu den Volumina  $V_i = \{25, 30, 35, 40, 45, 50\}$ mL.

#### **3.2 Messung: Volumen-Druck bei höheren Temperaturen**

- 1) Bevor Sie die Messwerte zur Raumtemperatur auswerten, erfassen Sie weitere {*V<sup>i</sup>* , *pi*}-Serien zu höheren Temperaturen.
- 2) Schalten Sie den Thermostaten ein und stellen Sie für eine Messserie jeweils die Temperaturen von zirka *T<sup>i</sup>* = {30; 40; 50; 60}℃ ein. Es dauert eine Einstellzeit von wenigen Minuten, bis die Temperatur des Wassers/Kolbens/Gases konstant ist. Dieser Wert muss nicht exakt der Einstellung am Thermostaten entsprechen. Zur Auswertung verwenden Sie immer die gemessene und nicht die eingestellte Temperatur.
- 3) Erfassen Sie, wie bei der Raumtemperaturmessung, weitere {*V<sup>i</sup>* , *pi*}-Serien. Warten Sie wiederum jeweils, bis sich der Druck stabilisiert hat.
- 4) Schätzen Sie die Messunsicherheit *u*(*V*) und *u*(*p*) ab.

#### **3.3 Messung: Isentropenexponent nach Flammersfeld**

- 1) Messen Sie die Masse und den Durchmesser des Schwingkörpers. Die korrekte Benutzung der Mikrometerschraube wird vom Betreuer erklärt.
- 2) Der Kolben wird vom Betreuer mit Luft durchspült, um eventuelles CO $_2$  von Vorversuchen aus dem Kolben zu entfernen.
- 3) Beim langsamen und kontinuierlichen Durchströmen der Luft durch den Kolben wird der Schwingkörper in Oszillation versetzt. Durch einen seitlichen Schlitz im Steigrohr tritt die überschüssige Luft aus. Die Schwingungen werden mit einer Gabellichtschranke gezählt. Bestimmen Sie drei Mal mit dem Stopwatch-Programm die Dauer für 100 Schwingungen.
- 4) Schätzen Sie die Genauigkeit der Periodendauerbestimmung *u*(*T*) ab.
- 5) Das gleiche Experiment wird Ihnen vom Betreuer mit CO $_2$  vorgeführt, wobei Sie ebenfalls die Periodendauer bestimmen.

#### **3.4 Auswertung: Messung bei Raumtemperatur – Residuenuntersuchung**

Erst die Residuenanalyse zeigt, ob Ihr verwendetes mathematisches Model die Messdaten entsprechend anpasst.

- a) Erstellen Sie für jede Temperatur eine Tabelle mit vier Spalten, rechte Maustaste >Add New Column. Mit Windows >Rename Window können Sie die Tabellen umbenennen. Tragen Sie Ihre gemessenen  $p_i$  in Pa und eingestellten  $V_i$  in m $^3$  ein. Löschen Sie nicht benötigte Zeilen; mit gedrückter Umschalttaste den Zeilenzähler markieren; >rechte Maustaste >Remove Rows.
- b) Zeichen Sie Ihr Druck-Volumen Diagramm *p*(*V*) bei Raumtemperatur als Scatter-Plot (Punktdiagramm). Beschriften und formatieren Sie die Achsen.
- c) Der erwartete Zusammenhang ist  $p(V) = n R T/V \hat{=} a/x$ . Führen Sie daher eine nichtlin. Regression an eine Hyperbel durch. Erstellen Sie dazu die Funktion Analysis >Fit Wizard...

>User Defined. Sie können die Fitfunktion abspeichern und später wieder verwenden. Mit >Fit gelangen Sie weiter ins Fit-Menu. In der obersten Zeile können Sie den zu verwendenden Datensatz auswählen und die Farbe der Linien ist ebenfalls veränderbar.

- d) Um den Zusammenhang *p* ∝ 1/*V* zu überprüfen, berechnen Sie die Residuen für diese Regression. Dies sind die Differenzen zwischen den gemessenen  $p_i$ ,  $V_i$ -Werten und den zugehörigen  $y^{\text{fit}}_i(V_i)$ Werten an denselben  $V_i$ . Berechnen Sie dazu in Ihrer Tabelle in einer weiteren Spalte  $y_i - a/x_i$ . Markieren Sie dazu die Spalte und verwenden Sie Ihr ermitteltes *a* aus der Regression in Formular  $>$  col(p)-a/col(V).
- e) Erstellen Sie von diesen Residuen ebenfalls einen Scatter-Plot, *res*(*V*). Zeichnen Sie eine horizontale Gerade bei *y* = 0 ein und beschriften Sie die *y* Achse, inklusive Einheit.
- Allgemein gilt: Wenn eine Fitfunktion zu den Daten passt, dann streuen die Residuen zufällig um die horizontale 0-Achse.
- f) In Ihrem Experiment sollte für die Residuen ein Trend erkennbar sein, von negativ zu positiv mit wachsendem Volumen. Dies zeigt Ihnen, dass das verwendete Model, hier *p* ∝ 1/*V* ↔ *y* = *a*/*x*, nicht ausreichend ist. In der Tat ist das abgelesene Volumen nur das Volumen im Kolben. Es kommt ein kleines, zusätzliches Volumen durch den Verbindungsschlauch und das Messvolumen im Drucksensor hinzu  $V = V_{\text{Kolben}} + V_0$ .
- g) Um dies zu berücksichtigen führen Sie in Ihrer Abbildung *p*(*V*) zusätzlich eine Regression mit  $y = a/(x + b)$  durch, weil Sie nun den Zusammenhang  $p = nRT/(V + V_0)$  erwarten. Sie erhalten neben dem Parameter *a* einen zusätzlichen Parameter für das systematische Zusatzvolumen *b* = *V*0. Der Wert von  $a \triangleq nRT$  wird sich leicht ändern.
- h) Überprüfen Sie mit den Werten der zweiten Regression die Güte Ihres angepassten Models. Berechnen Sie in einer weiteren Spalte in Ihrer Tabelle das zweite Residuum nach *y<sup>i</sup>* − *a*/(*x<sup>i</sup>* + *b*). Stellen Sie diese Werte zusätzlich zu den Residuen der ersten Anpassung mit einer anderen Farbe dar. Diese sollten keinen Trend mehr aufweisen, sondern um *y* = 0 streuen.

#### **3.5 Auswertung: Höhere Temperaturen – Absoluter Temperaturnullpunkt**

Durch Extrapolation des Volumens  $V \rightarrow 0$  soll der absolute Temperaturnullpunkt bestimmt werden.

- a) Geben Sie Ihre Druck-Volumen Messreihen für die weiteren Temperaturen *ϑ* ein. Sie können Windows >Duplicate nutzen.
- b) Tragen Sie Ihre Messreihen zu diesen Temperaturen in dieselbe Abbildung *p*(*V*) zur Raumtemperatur mit ein, in der Abb. links oben auf die II doppelt klicken. Jeweils als Scatter-Plot und verwenden Sie verschiedene Farben, sowie einer Legende.
- c) Führen Sie für diese Datenreihen zur den unterschiedlichen Temperaturen ebenfalls die Regression nach dem Model  $p = nRT/(V + V_0)$  durch; rechter Mausklick auf den Scatter plot >Analyze >Fit Wizard... >Fit > Auswahl des Datensatzes in der obersten Zeile des letzten Menüs. Welche Bedeutung und Einheit haben die Regressionsparameter *a* und *b*?
- d) Erstellen Sie eine neue Tabelle mit den gemessenen Temperaturen *ϑ<sup>i</sup>* in ℃<sup>∗</sup> und den ermittelten Regressionsparametern *a<sup>i</sup>* .
- e) Erstellen Sie aus den Fitparametern  $a(\vartheta) = nR(\vartheta + \vartheta_0)$  ein Scatter-Plot und führen Sie eine lineare Regression nach dem Modell  $y = \tilde{a} + \tilde{b}x$  durch, um den Vorfaktor  $\tilde{a} = nR\vartheta_0$  und  $\tilde{b} = nR$ für Ihr Experiment zu bestimmen.
- f) Berechnen Sie aus *a*˜ den absoluten Temperaturnullpunkt *ϑ*0.
- g) Erweitern Sie die Temperaturachse in Ihrer Abbildung auf −*ϑ*<sup>0</sup> und die Gerade der linearen Regression, um die Extrapolation darzustellen; doppelklick auf die Gerade >LinearFit1 anmarkieren > Edit ....
- h) Vergleichen Sie Ihren ermittelten absoluten Temperaturnullpunkt mit dem Literaturwert und diskutieren Sie die Größe der Unsicherheit *u*(*ϑ*0) anhand der Extrapolation.

<sup>∗)</sup> Benutzen Sie das Symbol *ϑ*, wenn Sie die Temperatur in ℃ angeben und *T* wenn es K sind.

#### **3.6 Auswertung: Bestimmung der Gaskonstanten R**

- Aus dem Regressionsparameter  $\tilde{a} = n R$  bei der Bestimmung des absoluten Temperaturnullpunktes soll die Gaskonstante *R* und die verwendete Stoffmenge *n* berechnet werden.
	- a) Berechnen Sie die Stoffmenge *n* und die rel. Unsicherheit<sup>∗</sup> *u*(*n*) des eingeschlossenen Gases aus dem Volumen<sup>†</sup>  $V = 20$  mL, des gemessenen Luftdruckes  $p<sub>L</sub>$  und der Raumtemperatur  $T<sub>R</sub>$

$$
n = \frac{p_{\rm L}}{p_{\rm N}} \frac{V}{V_{\rm M}} \frac{T_{\rm N}}{T_{\rm R}} \quad ; \quad \frac{u(n)}{n} = \frac{u(p_{\rm L})}{p_{\rm L}} + \frac{u(V)}{V} + \frac{u(T_{\rm R})}{T_{\rm R}} \quad , \tag{1}
$$

denn es gilt bei Ihren Messbedingungen

$$
p_{\rm L} V = n R T_{\rm R} \tag{2}
$$

und unter den Standard- oder Normbedingungen<sup>‡</sup>  $p_N = 101323$  Pa, der Luftdruck auf Meereshöhe,  $T_N = 273.15$  K  $\hat{=} 0$  °C und dem molaren Volumen  $V_m = 22.414$  L

$$
p_{\mathsf{N}}V_{\mathsf{m}} = 1 \text{ mol } R \, T_{\mathsf{N}} \quad . \tag{3}
$$

Das gesuchte *n* ergibt sich dann aus der Division der Gleichungen.

b) Berechnen Sie ebenfalls *R* nach Gl. (2) sowie *u*(*R*) aus den Unsicherheiten *u*(*n*), *u*(*T*R), *u*(*p*L), und  $u(V)$ .

#### **3.7 Auswertung: Isentropen-/Adiabatenexponent für Luft und CO<sup>2</sup>**

a) Berechnen Sie den Isentropenexponenten *κ* für Luft und für CO<sub>2</sub> nach der Gleichung (siehe Literatur [\[1\]](#page-4-0), dort als *γ* bezeichnet)

$$
\kappa_{\text{Luff}/\text{CO}_2} = \frac{64 \, m \, V}{T_{\text{Luff}/\text{CO}_2}^2 \, p_{\text{L}} \, d^4} \tag{4}
$$

mit der Masse *m* des Schwingers, dem Systemvolumen *V* bis zum Schlitz, der Periodendauer *T*, dem aktuellen Luftdruck *p*<sup>L</sup> und dem Durchmesser *d* des Schwingers.

- b) Bestimmen Sie die relative und absolute Unsicherheit *u*(*κ*) aus den *u*(*V*), . . ..
- c) Aus Ihrer Fehlerrechnung entnehmen Sie, dass die absolute Bestimmung von *κ* recht ungenau ist. Mit deutlich weniger Messgrößen können Sie das Verhältnis *κ*<sub>CO2</sub>/*κ*<sub>Luft</sub> bestimmen, da nur noch die bestimmten Periodendauern einfließen<sup>∗</sup> . Berechnen Sie *κ*CO<sup>2</sup> mit dem Wissen, dass *κ*Luft = 1.4 ist. Berechnen Sie ebenfalls  $u(\kappa_{\mathsf{CO}_2})$  bei dieser Vergleichsmethode.

#### **4 Vorbereitung und Berechungen vor Versuchsantritt**

- 1) Wie lautet die ideale Gasgleichung und wie die van der Waals-Gleichung als eine mögliche Gleichung für reale Gase?
- 2) Skizzieren Sie die in einem *V*(*p*)-Diagrammen diese speziellen Zustandsänderungen: isobare, isochore, isotherme und isentropische Zustandsänderung.
- 3) Was bedeuten die folgenden Einheiten und wie ist deren Umrechnung in Pa: hPa, kPa, MPa, mbar, at, atm, Torr, mmHg, psi.
- 4) Was sind Freiheitsgrade der Rotation und Schwingung bei Molekülen. Wie viele Freiheitsgrade

<sup>∗)</sup> Hinweis: Da nur Produkte und Quotienten für *n* vorliegen, addieren sich die relativen Fehler. Wenn *y* = *a n* · *b <sup>m</sup>* oder  $y = a^n/b^m$  ist, gilt  $u(y)/y = n \cdot u(a)/a + m \cdot u(b)/b$ . Sie können dies durch Ableiten überprüfen.

<sup>†)</sup> Einen genaueren Wert für *R* mit systematisch Korrektur erhalten Sie, wenn Sie das mittlere Volumen im Schlauch/Druckmessgerät aus Ihren Regressionen zu verschiedenen Temperaturen ebenfalls berücksichtigen.

<sup>‡)</sup> Achtung: in der Chemie gelten andere Standardbedingungen: IUPAC  $p_N^{\text{Ch}} = 100\,000\,\text{Pa}$ ,  $T_N^{\text{Ch}} = 298.15\,\text{K} = 25\,\text{°C}$ ,  $V_{\rm m}^{\rm Ch} = 22.711 \, \rm L$ 

<sup>∗)</sup> Der Vergleich einer Messgröße mit einem Standard (hier *κ*Luft) wird auch als Kalibrierung betrachtet werden. Viele  $\epsilon$ Einflussgrößen können so zu einem Parameter  $k$  zusammengefasst werden,  $\kappa = k/T^2.$ 

haben He,  $N_2$ ,  $CO_2$  und  $NH_3$ .

- <span id="page-4-0"></span>5) Wie ist der Zusammenhang zwischen dem Isentropenexponent und den Freiheitsgraden der Gasmoleküle.
- 6) Skizzieren Sie die Maxwell-Boltzmann-Verteilung *p*(*vx*) für die Geschwindigkeitskomponente *v<sup>x</sup>* und  $\tilde{p}(v)$  für den Betrag der Geschwindigkeit  $v = |\vec{v}|$  der Gasmoleküle.
- 7) Wie groß ist die mittlere Geschwindigkeit der Luftmoleküle unter Normbedingungen?
- 8) Berechnen Sie die mittlere Masse *m* eines einzelnen Luft-Moleküles aus der Kenntnis, dass Luft zu 79% aus N<sub>2</sub> und 21% aus O<sub>2</sub> besteht und M<sub>N</sub> = 14 g/mol, M<sub>O</sub> = 16 g/mol und  $N_A = 6.022 \cdot 10^{23} \,\text{mol}^{-1}$  ist.
- 9) Die Luftdruck nimmt mit der Höhe ab, da die potentielle Energie *mgh* notwendig ist, um ein Gasmolekül im Schwerefeld der Erde anzuheben. Der Zusammenhang ist die barometrische Höhenformel welche für konstante Temperatur lautet,

$$
p(h) = p_{\mathsf{N}} \mathsf{e}^{-\frac{mgh}{k_{\mathsf{B}}T}} \tag{5}
$$

mit der Masse eines Luftmoleküls  $m$ , der Fallbeschleunigung  $g\,=\,$  9.81 m/s<sup>2</sup>, der Temperatur  $T = 293$  K und dem Luftdruck  $p_N = 101323$  Pa auf Meereshöhe (Normbedinungen) bei dieser Temperatur. Berechnen Sie den mittleren Luftdruck auf unserem Campus welcher sich auf der Höhe *h* = 250 m über Normalhöhennull befindet.

10) Um den mittleren Abstand zwischen den Luftmolekülen abzuschätzen, berechnen Sie die 3. Wurzel aus dem zur Verfügung stehenden Volumen für ein einzelnes Molekül. Benutzen Sie dafür das molare Volumen unter Normalbedingungen und die Avogadro-Konstante. Im Vergleich dazu, wie groß ist der Bindungsabstand zwischen den N-Atomen im N<sub>2</sub> Molekül?

### **5 Zusatzmaterial**

- Durch Hoch- und Tiefdruckgebiete schwankt der Luftdruck zwischen 950 hPa und 1050 hPa.
- Im Wikipedia-Artikel [https://de.wikipedia.org/wiki/Barometrische\\_H%C3%B6henformel](https://de.wikipedia.org/wiki/Barometrische_H%C3%B6henformel) finden Sie auch die Ableitung, warum die Temperatur der Luft mit der Höhe abnimmt (adiabatischen Expansion) und die Druckabnahme mit der Höhe, wenn die Temperatur ebenfalls abnimmt.
- Einen lesenswerten Artikel zur -273.15 ℃ finden Sie unter [https://www.heise.de/newsticker/meldung/](https://www.heise.de/newsticker/meldung/Zahlen-bitte-273-15-C-die-Temperatur-die-den-Nullpunkt-definiert-4130275.html) [Zahlen-bitte-273-15-C-die-Temperatur-die-den-Nullpunkt-definiert-4130275.html](https://www.heise.de/newsticker/meldung/Zahlen-bitte-273-15-C-die-Temperatur-die-den-Nullpunkt-definiert-4130275.html).
- Die Kelvinskala wurde früher über den Temperaturnullpunkt bei 0K und dem Tripelpunkt von Wasser bei 273.16K definiert.

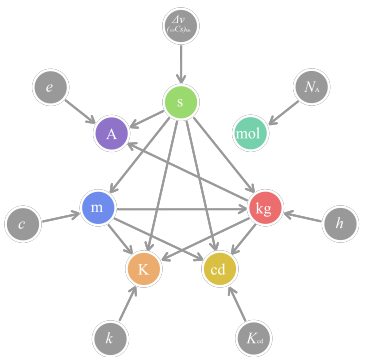

Das SI-Einheitensystem wurde 2019 umgestellt und unter anderem das Ur-Kilogramm in Paris zur Definition abgeschafft. Seit 2019 werden die fundamentalen Basiseinheiten über sieben Naturkonstanten definiert, welche per Definition keine Unsicherheit mehr ausweisen, sie sind exakt festgelegt. Nicht die Lichtgeschwindigkeit *c* wird in Meter pro Sekunde gemessen, sondern der Meter über die Lichtgeschwindigkeit definiert. Das Kelvin ergibt sich aus der zahlenmäßig festgelegten Boltzman-Konstante  $k_B = 1.380649 \cdot 10^{-23}$  J/K, usw.

# **6 Literatur**

Wenn Sie sich im Intranet der Universität befinden, können die angegebenen Bücher über die URL kostenlos heruntergeladen werden.

- [1] W. Schenk and F. Kremer (Hrsg.), Physikalisches Praktikum. Springer, 14. Auflage, 2014, [http:](http://dx.doi.org/10.1007/978-3-658-00666-2) [//dx.doi.org/10.1007/978-3-658-00666-2](http://dx.doi.org/10.1007/978-3-658-00666-2).
- [2] D. Meschede, Gerthsen Physik. Springer, 25. Auflage, 2015, [http://dx.doi.org/10.1007/](http://dx.doi.org/10.1007/978-3-662-45977-5) [978-3-662-45977-5](http://dx.doi.org/10.1007/978-3-662-45977-5).
- [3] P. A. Tipler, Physik für Wissenschaftler und Ingenieure. Springer Spektrum, 2019, [https://doi.org/10.](https://doi.org/10.1007/978-3-662-58281-7) [1007/978-3-662-58281-7](https://doi.org/10.1007/978-3-662-58281-7).

und dem X-Eingang eines Oszilloskops (3) verbunden.

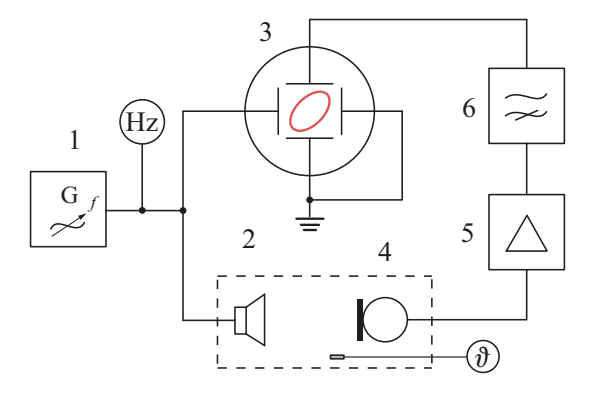

Abb. W.2.2.2 Schema der Versuchsanordnung zur Messung der Schallgeschwindigkeit in Gasen

Als Schallempfänger dient ein Mikrofon (4) für einen Frequenzbereich bis 30 kHz, in dem das Schallsignal in eine elektrische Spannung umgewandelt und durch einen Verstärker (5) verstärkt wird. Anschließend wird die Spannung einem Hochpass (6) zugeführt und danach an den Y-Eingang des Oszilloskops gelegt. Die Auswertung der Phasenbeziehungen zwischen den Spannungen am X- und Y-Eingang des Oszilloskops ermöglicht die Bestimmung der Schallwellenlänge  $\lambda_s$ , indem man die auf dem Bildschirm entstehenden Lissajous-Figuren (Abb. E.3.1.5) in Abhängigkeit vom Abstand zwischen Lautsprecher und Mikrofon variiert. Bei bekannter Frequenz *f* des Schallsenders lässt sich damit  $\text{die Schallgeschwindigkeit } c_{\text{S}} \text{berechnen.}$ 

Die Schallschwingungen erfolgen so schnell, dass praktisch ein Temperaturausgleich zwischen den durch eine halbe Wellenlänge getrennten Stellen der Erwärmung (infolge Verdichtung) und Abkühlung (infolge Verdünnung) des Gases mit der Umgebung nicht wirksam werden kann. Für diesen adiabatischen Vorgang kann unter Verwendung von Gl.(M.4-7) der Adiabatenexponent bestimmt werden. Man erhält für ideale Gase mit der Temperatur *T*

$$
\gamma = c_{\rm S}^2 \frac{\rho_{\rm N}}{p_{\rm N}} \frac{T_{\rm N}}{T} \,. \tag{39}
$$

Der Index N bezeichnet die betreffenden Werte unter Normbedingungen.

#### *Versuchsausführung*

Der Lautsprecher und das Mikrofon sind in einem luftdicht verschließbaren Versuchsraum mit eingebautem Thermometer untergebracht. Man füllt Luft bzw. das zu untersuchende Gas in den Versuchsraum und bestimmt die Temperatur des Gases. Anschließend wird der Abstand zwischen Lautsprecher und Schallwandler so lange verändert, bis auf dem Schirm des Oszilloskops eine Gerade entsteht. Verschiebt man den Schallwandler gegenüber dem Lautsprecher um eine Wegdifferenz, die der Schallwellenlänge  $\lambda_{\rm S}$  entspricht, beobachtet man wieder eine Gerade mit dem gleichen Anstieg. Zur Erhöhung der Genauigkeit sind etwa zehn unterschiedliche Wegdifferenzen  $\Delta l_i$  zu messen. Über die Auftragung von  $\Delta l_i$  als Funktion der Vielfachen *i* der Wellenlänge erhält man einen mittleren Wert für die gesuchte Wellenlänge. Die Messung ist bei drei verschiedenen Frequenzen oberhalb der Hörgrenze bis maximal 30 kHz durchzuführen. Mit den Mittelwerten der jeweiligen Schallgeschwindigkeiten werden die J-Werte mit Gl. (39, die gesuchten Wärmekapazitäten *C<sup>p</sup>* und *CV* mit den Gln. (14) und (17) ermittelt.

#### **2.2.3 Resonanzmethoden**

#### Aufgabenstellung

1. Mit dem Gasoszillator nach *Flammersfeld* sind die Adiabatenexponenten von Luft und Kohlendioxid zu bestimmen.

2. Der Adiabatenexponent eines einatomigen Gases ist mit der Resonanzrohrmethode zu ermitteln.

3. Die experimentellen Werte sind mit den nach Gl.(32) berechneten Werten zu vergleichen.

Bei der Gasoszillatormethode (Abb. W.2.2.3) nach *Flammersfeld* befindet sich in einem

senkrechten Präzisionsrohr (2) ein zylindrischer Körper (1) mit der Masse *m* und dem Durchmesser *d*. Das mit Gas gefüllte Volumen *V* des Glaskolbens (3) soll bekannt sein.

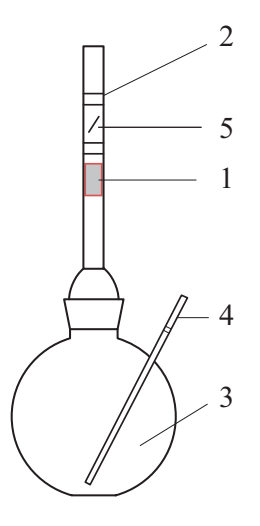

Abb. W.2.2.3 Messung des Adiabatenexponenten mit dem Gasoszillator nach Flammersfeld

Der zylindrische Körper schließt das Gasvolumen nach oben ab. Glaskolben und Präzisionsrohr sind über einen Glasschliff dicht miteinander verbunden. Lässt man Gas mit geringem Überdruck mittels eines Kapillarrohrs (4) in den Kolben einströmen, wird der Körper durch den sich an seiner Unterseite aufbauenden Überdruck nach oben geschoben. Gibt der Körper beim Steigen den feinen Schlitz (5) im Präzisionsrohr frei, kann Gas entweichen und der Druck fällt ab. Dadurch wird der Körper nach unten sinken und den Schlitz wieder verschließen. Der Schlitz wirkt wie ein sich periodisch öffnendes und schließendes Ventil bei kontinuierlicher Gaszufuhr und der Körper führt um diesen Schlitz periodische Bewegungen aus. Um stabile Schwingungen des zylindrischen Körpers in der Luftsäule anregen zu können, ist eine geeignete Feindosierung der Gaszufuhr (z. B. mit einem Nadelventil) vorzunehmen. Steigt der Körper um die kleine Distanz *x* über die Gleichgewichtslage  $x_0$  der Schwingung, dann erhöht sich der Druck *p* um Δ*p*, und man erhält für die den Körper beschleunigende Druckkraft

$$
F_p = m \frac{d^2 x}{dt^2} = A \Delta p = \frac{\pi}{4} d^2 \Delta p \quad . \tag{40}
$$

Der Luftdruck  $p_L$  und der "Kolbendruck" überlagern sich im Glasgefäß zu einem Gesamtdruck

$$
p = p_{\rm L} + \frac{4 m g}{\pi d^2} ,
$$

der den zylindrischen Körper steigen lässt. Den Schwingungsvorgang kann man unter den vorliegenden Versuchsbedingungen (hinreichend schnelle Schwingungen) als adiabatischen Prozess annehmen und es folgt nach Gl.(19) für kleine Druckänderungen

$$
\Delta p = -\gamma p (\Delta V/V) .
$$

Setzt man  $\Delta p$  in Gl. (40) ein und berücksichtigt  $\Delta V = \pi d^2 \Delta x / 4$  ( $\Delta x = x - x_0$ ), ergibt sich bei Vernachlässigung der Reibung die Differentialgleichung für den harmonischen Oszillator (M.2.0.1):

$$
\frac{d^2x}{dt^2} + \frac{\gamma \pi^2 d^4 p}{16 m V} (x - x_0) = 0
$$
 (41)

Die Masse des mitschwingenden Gases wird hier vernachlässigt. Damit folgt für die Eigenkreisfrequenz des Gasozillators

$$
\omega_0 = \sqrt{\frac{\gamma \pi^2 d^4 p}{16 m V}} \tag{42}
$$

und mit der Periodendauer  $T_0 = 2\pi/\omega_0$  erhält man die Bestimmungsgleichung für den Adiabatenexponenten:

$$
\gamma = \frac{64 \ m \ V}{T_0^2 \ d^4 \ p} \ . \tag{43}
$$

Der Durchmesser des Schwingkörpers *d* und seine Masse *m* sowie das Gasvolumen *V* sollen bekannt sein. Der Luftdruck  $p_L$  wird mit einem Barometer gemessen. Mit Hilfe einer Lichtschrankenanordnung ist mit einem Digi-

talzähler zehnmal die Eigenfrequenz zu messen. Daraus bestimmt man den Mittelwert der Periodendauer  $T_0$  und mit Gl.(43) kann der Adiabatenexponent berechnet werden. Die Messung wird nach dem Austausch von Luft durch Kohlendioxid wiederholt. Es sind die experimentellen Ergebnisse mit den nach Tabelle W.2.2 berechenbaren Werten zu vergleichen. Bei der Messung mit einem Gasfeder-Resonanzrohr befindet sich ein an den Rohrinnendurchmesser angepasster zylindrischer Schwingkörper (K, Querschnitt *A*) aus magnetischem Material in einem Glasrohr (GL), auf dem sich eine Volumenskala befindet und dessen Enden mit Laborhähnen verschließbar sind (Abb. W.2.2.4).

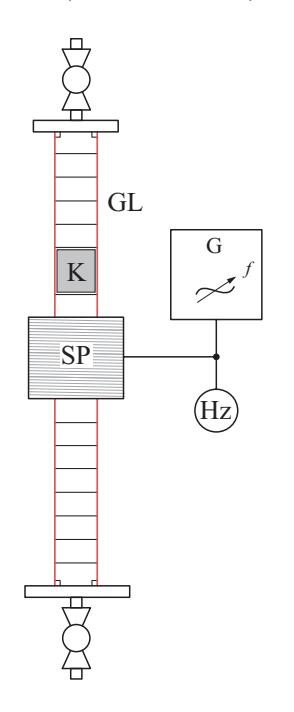

Abb. W.2.2.4 Messung des Adiabatenexponenten mit einem Gasfeder-Resonanzrohr

Um das senkrecht befestigte Glasrohr ist eine längs des Rohres verschiebbare Erregerspule (SP) angebracht, an die ein Sinusgenerator (G) angeschlossen wird. Befindet sich der Schwingkörper unmittelbar oberhalb der Erregerspule im Bereich des magnetischen Wechselfelds und liegt die Frequenz des Spulenfelds nahe der Eigenfrequenz der Schwingung des Körpers in der Luftsäule, beginnt dieser um eine Gleichgewichtslage mit kleiner Auslenkung zu schwingen. Im Resonanzfall wird die Schwingungsamplitude maximal.

Mit dem Ansatz eines linearen Kraftgesetzes bei Vernachlässigung der Reibung gilt für kleine Auslenkungen  $dx = x - x_0$  in Bezug auf die Gleichgewichtslage *x*0:

$$
dF_x = -c_G dx \t\t(44)
$$

 $c_G$  ist die "Gasfederkonstante". Die durch die Schwingungen des Körpers verursachten Druckschwankungen im Inneren des Resonanzrohrs  $dp = dF_x/A$  genügen praktisch einer adiabatischen Zustandsänderung. Mit der Ableitung  $dp/dV = -\gamma p/V$  von Gl.(19), der Volumenänderung d*V* = *A* d*x* im Gasvolumen *V* sowie unter Berücksichtigung von Gl.(44) ergibt sich für die Gasfederkonstante

$$
c_{\rm G} = \frac{\gamma \ p \ A^2}{V} \ . \tag{45}
$$

In Analogie zu Federschwingungen (M.2.0) gilt für die Eigenfrequenz *f*0 des in der Gassäule schwingenden Körpers (Masse  $m<sub>K</sub>$ )

$$
f_0 = \frac{1}{2\pi} \sqrt{\frac{c_{\rm G}}{m_{\rm K}}} \quad ,
$$

und mit Gl.(45) folgt für den Adiabatenexponenten

$$
\gamma = \frac{(2\pi f_0)^2 V m_{\rm K}}{A^2 p} \quad . \tag{46}
$$

Die "Gasfederkonstante" *c*<sub>G</sub> kann bei bekannten Werten von *V*, *A* und *p* nach Gl.(45) mit einem Referenzgas, dessen Adiabatenexponent  $\gamma$  (zugehörige Resonanzfrequenz  $f_{0,r}$ ) bekannt ist, ermittelt werden. Unter gleichen Messbedingungen ist die Bestimmung des Adiabatenexponenten des unbekannten Gases mittels Vergleichsmessungen möglich:

$$
\gamma_{\rm x} = f_{0,\rm x}^2 \frac{\gamma_{\rm r}}{f_{0,\rm r}^2} \ . \tag{47}
$$